## SAP ABAP table CRMC\_BUT\_CALL\_FU {Determining FMs for Data Exchange:BP}

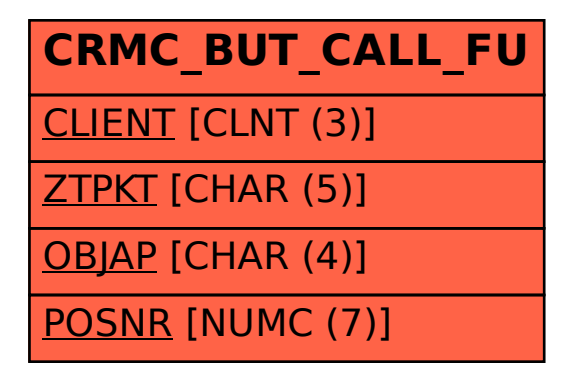